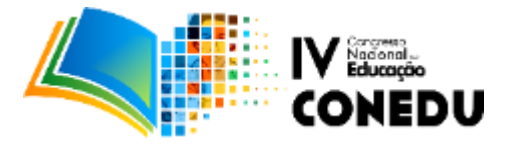

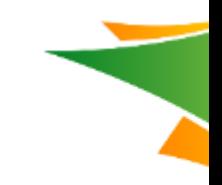

# **SIMULAÇÃO E MODELAGEM COMPUTACIONAL EM 3D DO MOVIMENTO DE PROJÉTEIS COMO FERRAMENTA DE APOIO AO ENSINO DE FÍSICA**

Jeferson Ferreira Belarmino; Robson Batista de Sousa; Brauner Gonçalves Coutinho

*Universidade Estadual da Paraíba- CCHE-Campus VI [jefu944@gmail.com](mailto:jefu944@gmail.com)*

**Resumo:** A utilização em sala de aula das Tecnologias da Informação e Comunicação (TIC) é um dos maiores desafios dos educadores na Era da Informação. A discussão é feita no sentido de como elas podem e devem ser utilizadas na escola. Muito se tem discutido sobre como utilizar o computador como instrumento potencializador da cognição, inclusive no ensino de Física. O estudo do movimento de projéteis na Mecânica Clássica tem uma importância histórica incontestável, sendo visto tanto em cursos de nível médio como em nível superior. Este artigo descreve a criação de um programa de computador capaz de realizar simulações de lançamentos de projéteis no vácuo ou em ambientes com resistência do ar. Para auxiliar no processo de ensino e aprendizagem do problema físico em questão, o simulador permite a visualização dos resultados numéricos da simulação por meio de animações em 3D, geradas em tempo real. O usuário pode interagir com a cena, mudando o ponto de observação do problema no decorrer da simulação. Por ser gratuita, multiplataforma, e de fácil assimilação, optou-se por utilizar a linguagem Python, com a criação dos modelos e animações em 3D sendo feita através da biblioteca VPython. No decorrer do texto, o uso da modelagem 3D é apresentada como recurso didático inovador para a sala de aula, com grande potencialidade pedagógica e como ferramenta atrativa de ensino. O artigo apresenta validações das soluções numéricas, com soluções exatas disponíveis na literatura, além de resultados obtidos com os experimentos virtuais usando as animações em 3D. Os resultados mostram que as simulações podem ser facilmente utilizadas em sala de aula para realização de experimentos virtuais e que as animações tridimensionais são uma alternativa bastante atrativa e eficiente para visualizar e compreender o problema físico do movimento de projéteis.

**Palavras-chave:** Modelagem 3D, Ensino-aprendizagem, Movimento de Projéteis.

# **1. INTRODUÇÃO**

Com a evolução da tecnologia, uma preocupação comum é a modernização das técnicas e metodologias de ensino para torná-las mais acessíveis e eficientes. Podemos observar que as inovações metodológicas tendem cada vez mais a depender de ferramentas tecnológicas, enfatizando a expectativa ensino-aprendizagem, visando que a assimilação dos mais diferentes conceitos se torne cada vez mais fácil e agradável entre os discentes.

O uso da informática na Educação vem ganhando cada vez mais espaço pelo simples fato de que o computador hoje é uma ferramenta de fácil acesso. A criação de *smartphones* e a expansão da internet, principalmente das redes sociais, contribuiu para o aumento do público de usuários de dispositivos computacionais. O computador potencializou diversas atividades realizadas pelo homem, entre elas a educação.

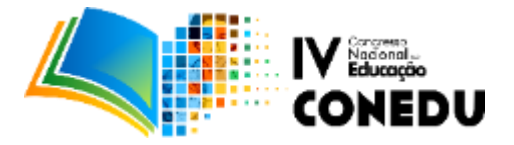

De início, o uso do computador na educação tinha por finalidade substituir o instrutor pela própria máquina, uma abordagem denominada de instrucionismo. Para Demo (2005), o instrucionismo trata o aluno como mero receptor, entendendo a educação como um movimento essencialmente reprodutivo. Com o passar do tempo, o aluno deixou de ser passivo e passou a ser ativo no processo de aprendizagem utilizando o computador para fins cognitivos, tal prática é chamada de construcionismo. Para Freire e Valente (2001), o construcionismo está voltado para o compreender, através de observações e experimentos:

> O construcionismo está atento a dois aspectos interdependentes que sustentam a aprendizagem: o desenvolvimento de materiais que permitem uma atividade reflexiva por parte do aprendiz e a criação de ambientes de aprendizagem. A elaboração de certos tipos de materiais para uso educacional favorece o aprender-com e não somente o aprender-sobre. Portanto, a tecnologia é um meio que favorece aprendizagens significativas, e não o objeto da aprendizagem propriamente dita [...] (FREIRE E VALENTE, 2001, p.56).

Segundo Medeiros e Medeiros (2002), o ensino de Física nas escolas e nas universidades não é uma tarefa fácil para muitos professores, uma vez que trata de vários conceitos, alguns deles bastante abstratos, fazendo com que a Matemática seja utilizada como uma ferramenta essencial para o desenvolvimento da Física. Ainda segundo Medeiros e Medeiros (2002), a Física lida com materiais que, muitas vezes, estão fora do alcance dos sentidos do ser humano tais como partículas subatômicas, corpos com altas velocidades e processos dotados de grande complexidade. Eis o que diz o que diz Soegeng (1998) e Trampus e Valenje (1996) apud Medeiros e Medeiros (2002), tal situação, frequentemente, faz com que os estudantes se sintam entediados ou até mesmo a odiarem o estudo da Física. Muitas das vezes, é utilizado o recurso de mostrar objetos em movimento com a adição de várias linhas na direção da velocidade ou de representar carros desacelerados com deformações exageradas dos pneus ou ainda de desenhar objetos velozes com linhas difusas e assim por diante. Imagens apresentadas deste modo precisam, entretanto, ser animadas nas mentes dos leitores (MEDEIROS E MEDEIROS, 2002). Com isso, nasce à necessidade de diversificar a maneira de se trabalhar conteúdos da disciplina de Física e, a modelagem 3D pode ser uma alternativa bastante interessante para suprir essa carência.

Na educação, a modelagem 3D é apresentada como uma estratégia metodológica para viabilizar o ensino-aprendizagem por meio de simulações em realidade virtual. Seabra e Santos (2005) definem realidade virtual como sendo uma forma de visualizar, manipular e

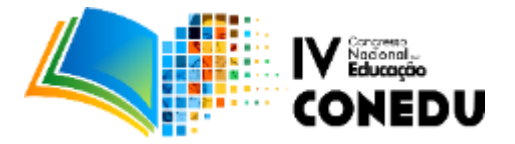

interagir em tempo real com ambientes tridimensionais simulados por computador.

Para Yamamoto e Barbeta (2001), quando se utilizam demonstrações baseadas em simulações em computador, é que os alunos, de maneira geral, se tornam mais participativos. A modelagem 3D é uma ferramenta poderosa de visualização de simulações em três dimensões, pois fornece ao aluno a liberdade de explorar e interagir diretamente com o objeto virtual, oferecendo a possibilidade de uma visão espacial do problema.

# **2. METODOLOGIA**

Inicialmente, foi realizada uma pesquisa bibliográfica acerca do problema físico do movimento de projéteis. De acordo com Lakatos e Marconi (2009), este tipo de pesquisa abrange toda a bibliografia tornada pública em relação ao tema de estudo que contemplam, boletins, jornais, revistas, livros, pesquisas, teses, monografias, etc. Em uma etapa inicial, o estudo buscou compreender as abordagens mais básicas acerca do problema físico de projéteis, ou seja, considerando apenas a gravidade como força externa atuante durante o voo. Logo após, outro estudo foi realizado levando em conta outros fatores que tornam a modelagem matemática mais próxima do mundo real, ou seja, considerando os efeitos da resistência do ar. Também foram analisadas as formas de solução - numéricas ou analíticas dos modelos matemáticos correspondentes.

O simulador foi implementado em linguagem Python, que é uma linguagem bastante poderosa, mas de simples e rápido aprendizado. O desenvolvimento foi feito em etapas, partindo do problema físico mais simples, introduzindo-se gradativamente os fatores que tornam o modelo mais fiel ao mundo real, mas que deixam o modelo matemático mais complexo. Abaixo são descritos os modelos matemáticos utilizados no simulador até o presente momento.

# **2.1 Modelo matemático**

Partindo da Segunda Lei de Newton e realizando uma análise de forças no objeto durante o voo, obtém-se as equações que modelam o movimento do projétil. Como este é um movimento bidimensional, o modelo envolve as duas componentes do vetor velocidade, que são calculadas separadamente.

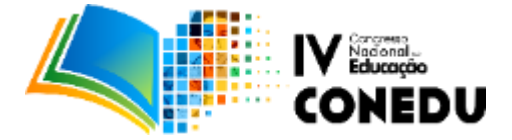

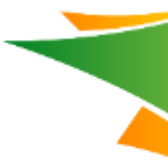

#### **Sem resistência do ar (vácuo)**

Neste caso, considera-se apenas a aceleração da gravidade atuando sobre o objeto durante o voo. De acordo com Symon (1996), as equações de movimento são dadas por:

$$
m\frac{d^2x}{dt^2} = 0 \Longrightarrow \frac{dv_x}{dt} = 0
$$
 (1)

$$
m\frac{d^2y}{dt^2} = -mg \Rightarrow \frac{dv_y}{dt} = -g \tag{2}
$$

onde , é o módulo da aceleração da gravidade. O sinal negativo no segundo membro da Equação (2) advém do referencial escolhido.

Vale salientar que este modelo é válido para projéteis que não sobem muito e nem vão muito longe, já que estamos considerando o módulo da aceleração da gravidade constante, o que ocorre em baixas altitudes. De acordo com Medeiros e Medeiros (2002) se considerarmos o uso de parâmetros muito elevados, devem ser levados em conta a curvatura da terra e variação da aceleração da gravidade na construção do modelo para que a simulação nos proporcione aspectos mais semelhantes ao fenômeno real.

#### **Com resistência do ar**

Alguns modelos matemáticos acerca do movimento de projéteis encontrados na literatura consideram a influência da resistência do ar no deslocamento do projétil (PEREIRA; BONFIM, 2008; ROCCA; RIGGI, 2009). Além da força gravitacional atuando no projétil, um fator a ser considerado na análise dinâmica é uma força resistiva, proporcional a velocidade e oposta ao movimento do projétil. Para este caso, conforme Symon (1996), o modelo matemático é dado pelas seguintes equações:

$$
m\frac{d^2x}{dt^2} = -b\frac{dx}{dt} \Rightarrow \frac{dv_x}{dt} = -\frac{bv_x}{m}
$$
 (2)

$$
m\frac{d^2y}{dt^2} = -mg - b\frac{dy}{dt} \Rightarrow \frac{dv_y}{dt} = -g - \frac{bv_y}{m}
$$
 (3)

onde  $m$  é a massa do projétil e  $b$ , segundo Pereira e Bonfim (2008), é uma constante positiva.

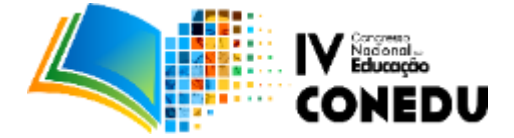

#### **2.2 Solução numérica pelo Método de Euler**

Considerando um passo de tempo suficientemente pequeno e constante, o método de Euler permite calcular uma boa aproximação para as coordenadas e velocidades de um projétil a partir das seguintes expressões:

$$
x^{n+1} = x^n + v_x^n \Delta t \tag{4}
$$

$$
y^{n+1} = y^n + v_y^n \Delta t \tag{5}
$$

**Sem resistência do ar:** 

$$
v_x^{n+1} = v_{ox} \forall n \tag{6}
$$

$$
v_y^{n+1} = v_y^n - g\Delta t \tag{7}
$$

**Com resistência do ar:**

$$
v_x^{n+1} = v_x^n - \frac{bv_x^n}{m} \Delta t \tag{8}
$$

$$
\nu_y^{n+1} = \nu_y^n - g\Delta t - \frac{b\nu_y^n}{m}\Delta t \tag{9}
$$

onde *n* é o número de intervalos de tempo desde o momento do lançamento e  $v^n$ ,  $x^n$  e  $y^n$ representam a velocidade e as coordenadas da posição, respectivamente, ao fim de  $n$ intervalos de tempo.

# **2.3 Desenvolvimento do simulador**

O computador é uma máquina bastante eficiente para realizar cálculos precisos e com bastante rapidez, principalmente quando estes devem ser realizados repetidas vezes. Para aproveitar essa potencialidade, é necessário fazer uso de uma linguagem de programação. A linguagem Python é muito usada no meio científico uma vez que, apesar de ser relativamente fácil de se aprender, tem poderosas extensões que a tornam atrativas para aplicações em

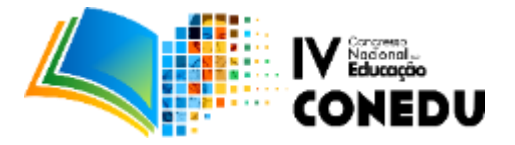

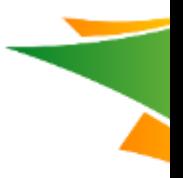

diversas áreas de conhecimento, além de ser gratuita e multiplataforma.

As simulações realizadas via métodos numéricos resultam em um conjunto de números de difícil interpretação visual sem o uso de uma ferramenta gráfica de visualização. Normalmente a abordagem mais usual é que os programas escrevam seus resultados numéricos em arquivos de saída, para que possam ser processados em algum software de geração de gráficos, como o LibreOffice Calc, Gnuplot, entre outros. A linguagem Python, entretanto, traz uma série de bibliotecas de visualização. No presente trabalho, utilizou-se inicialmente a biblioteca matplotlib, que permitiu gerar gráficos bidimensionais para os resultados de trajetória, como pode ser observado na Figura 1.

Figura 1 - Resultado obtido via simulador referente a trajetória de um projétil desprezando os efeitos da resistência do ar com velocidade inicial de 100 m/s e ângulo de lançamento de 45°.

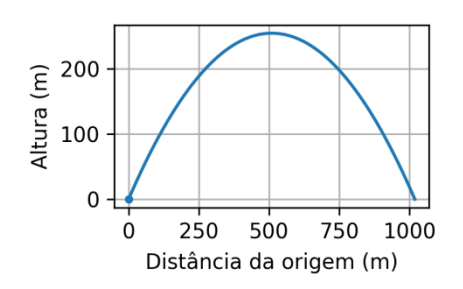

Fonte: o autor.

Visando deixar mais realística a visualização dos resultados obtidos e tornar o simulador mais atrativo para a compreensão espacial do problema por parte dos discentes, decidiu-se pela criação de animações para o problema em estudo utilizando modelagem 3D. O uso da modelagem 3D mesmo que seja para a simulação de conceitos simples da Física, pode resultar em uma melhoria significativa na compreensão do fenômeno investigado pelo aluno e com isso auxiliar no processo de ensino-aprendizagem.

Entre as extensões da linguagem Python destaca-se a biblioteca VPython, uma poderosa ferramenta para criação de modelos interativos de objetos em 3D por linha de código. Criada originalmente para dar suporte ao estudo de Física na Carnegie Mellon University, (SCHERER; DUBOIS; SHERWOOD, 2000), nela o usuário utiliza janela gráfica para interagir com a cena. Dispõe de uma gama de objetos básicos que podem ser inseridos com uma única linha de código, facilitando o trabalho do programador. Todos os objetos têm propriedades comuns, como cor e posição, por exemplo. Algumas propriedades são definidas como escalares, enquanto outras devem ser especificadas como vetores. Para definir a

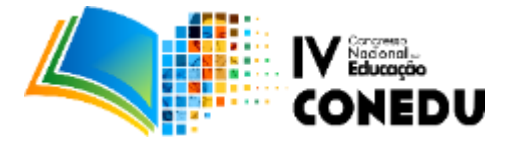

posição, por exemplo, é necessário especificar as suas três coordenadas, ou seja, usa-se obrigatoriamente uma entidade do tipo vetor.

# **3. RESULTADOS E DISCUSSÕES**

Ao se utilizar o método de Euler, é necessário encontrar um passo de tempo que resulte em soluções numéricas satisfatórias. Quanto menor o passo de tempo, mais próxima da solução exata é a solução do método. Entretanto, o tempo de processamento torna-se maior. Para as simulações realizadas neste trabalho, um passo de tempo de 0,001s foi considerado suficiente.

# **3.1 Validação dos resultados numéricos do simulador**

Para os dois casos aqui estudados, as soluções numéricas obtidas com o simulador foram devidamente comparadas e validadas com resultados analíticos disponíveis na literatura. Na Figura 2, observa-se os resultados numéricos obtidos no simulador e a soluções exatas que podem ser vistas em Halliday, Resnick e Walker (2002) e Pereira e Bonfim (2008). Para o lançamento no vácuo a velocidade inicial foi de aproximadamente 44,444 m/s e ângulo de disparo igual a 60º. Já para o caso com a resistência do ar proporcional a velocidade do projétil, considerou-se um corpo com massa de 0,25 kg, lançado com velocidade de 35 m/s e ângulo igual a 30°. A constante b da resistência com magnitude de 0,56 kg/s. Nos dois casos, a aceleração da gravidade foi considerada constante, com magnitude de 9,81 m/s². Analisando a figura, percebe-se boa concordância entre os resultados obtidos com o simulador e a solução exata.

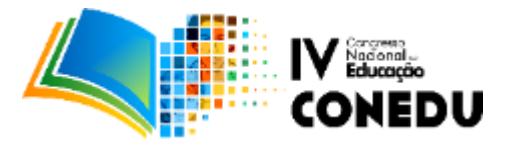

Figura 2: Validação dos resultados numéricos com soluções analíticas apresentadas por Halliday, Resnick e Walker (2002) e Pereira e Bonfim (2008): (a) lançamento no vácuo. (b) caso com a resistência do ar.

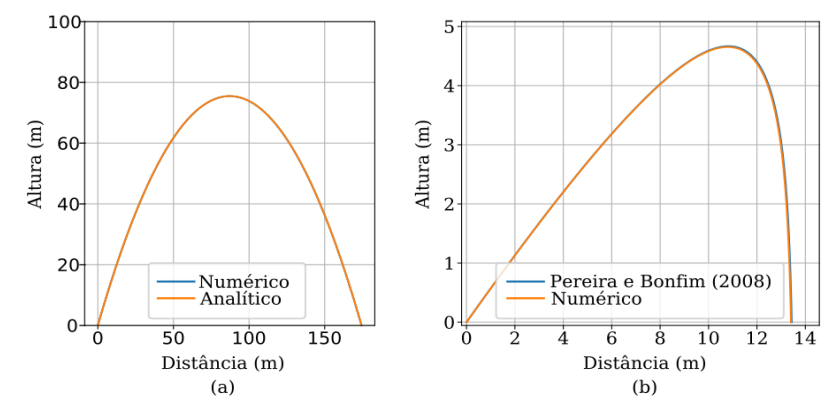

Fonte: o autor.

# **3.2 Modelagem 3D**

O primeiro passo para a modelagem do problema em 3D foi criar a cena com alguns objetos básicos que representassem o problema físico em questão, tais como: o projétil, a base de disparo e o solo. A Figura 3 apresenta a cena, bem como o código computacional responsável por sua criação. Nota-se que é necessário um código bastante "enxuto", o que comprova a simplicidade da biblioteca VPython, cujo lema é *3D Programming for Ordinary Mortals*, que poderíamos traduzir como: programação 3D para simples mortais.

Figura 3 - Código-fonte que cria três objetos em VPython e a respectiva cena criada.

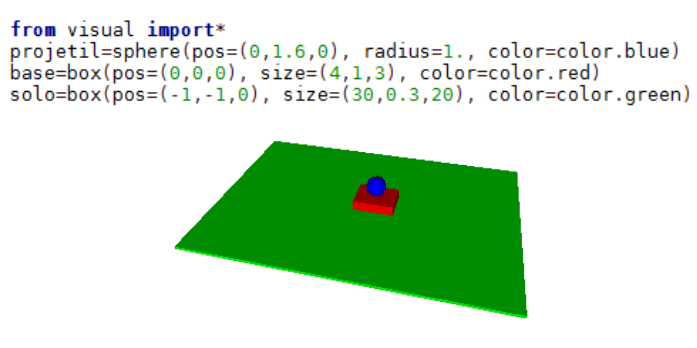

Fonte: o autor.

# **Lançamento sem resistência do ar**

Os parâmetros físicos utilizados nesta simulação foram: velocidade inicial de 20 m/s, ângulo de disparo de 45° e o módulo da aceleração da gravidade constante, com magnitude de 9,81 m/s². Na Figura 4, observa-se o resultado da animação em 3D

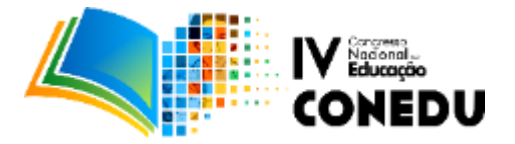

após o fim da simulação. A cena é vista em perspectiva, mas o usuário pode interagir com ela em qualquer instante da simulação, alterando o ponto de vista da cena. A linha vermelha representa a trajetória da partícula lançada.

Observando a Figura 4, percebe-se que a visualização que a modelagem 3D nos dá é bastante abrangente do ponto de vista didático-pedagógico, uma vez que mostra o projétil em movimento ao mesmo tempo em que desenha a sua trajetória no espaço virtual. O professor poderia realizar um experimento em sala lançando uma bolinha de papel, mas a trajetória da partícula só poderia ser representada na lousa.

Figura 4 - Vista da cena com resultado final da animação em 3D após a simulação do lançamento no vácuo.

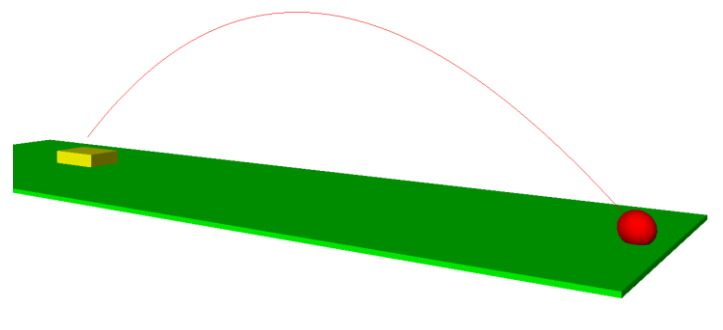

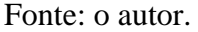

# **Lançamento com resistência do ar**

O resultado da simulação deste caso pode ser visto na Figura 5. Considerou-se um corpo de massa 0,25 kg sendo lançado com uma velocidade inicial de 35 m/s em ângulo com a horizontal de 30°. O módulo da aceleração da gravidade constante é de 9,81 m/s² e o coeficiente de resistência do ar é igual a 0,56 kg/s. Analisando a Figura 5, é possível perceber o efeito da resistência do ar na trajetória da partícula, que deixa de ser uma parábola.

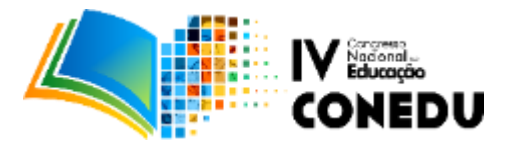

Figura 5 - Vista da cena mostrando o resultado final da animação em 3D após a simulação do lançamento com resistência do ar.

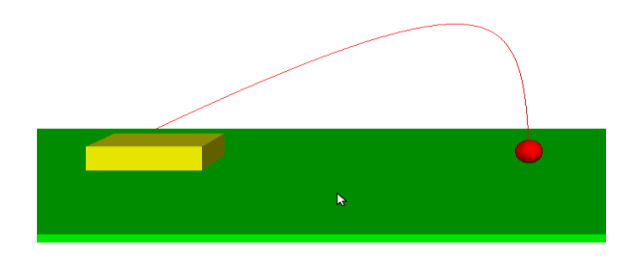

Fonte: o autor.

Visando explorar ainda mais a capacidade de visualização do programa, foi realizada uma simulação com dois lançamentos simultâneos: um projétil, representado pela cor vermelha, é lançado sob o efeito da resistência do ar enquanto que o outro, de cor laranja, é lançado no vácuo. Ambos os projéteis têm iguais propriedades e são usados os mesmos parâmetros descritos no parágrafo anterior.

A Figura 6, observa-se o resultado desta simulação. No decorrer do tempo, percebe-se a nítida influência da resistência do ar durante o voo do objeto vermelho. Este tipo de experimento seria praticamente impossível de ser obter em um ambiente real. A simulação permite ainda que ambas as partículas sejam lançadas do mesmo ponto do espaço.

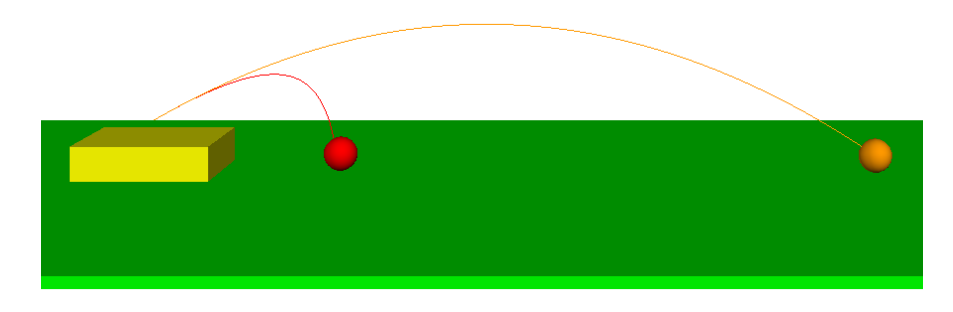

Figura 6 - Vista da cena mostrando o resultado final da animação em 3D após a simulação do lançamento simultâneo de uma partícula no vácuo e outra com influência da resistência do ar.

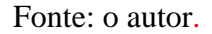

# **4. CONCLUSÕES**

O presente artigo propôs a criação de um simulador numérico para o problema do lançamento de projéteis capaz de apresentar os seus resultados na forma de animações em 3D usando software livre. O objetivo é que esta ferramenta possa vir a ser útil no processo de

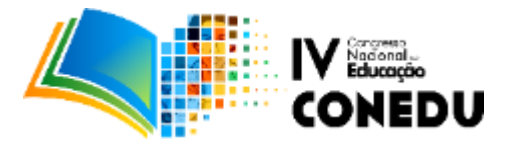

ensino-aprendizagem em aulas de Física, tornando-as mais atrativas. Além do trivial problema do lançamento no vácuo, um modelo com resistência do ar proporcional à velocidade foi implementado. Os resultados do simulador foram validados com soluções exatas disponíveis na literatura.

No decorrer desta pesquisa a utilização da biblioteca VPython mostrou ser um poderoso recurso para a criação das animações em 3D, além de ser intuitiva e fácil de aprender. A capacidade de visualização da modelagem 3D permite a observação do problema físico de um modo bastante singular: a partícula traça sua própria trajetória durante o lançamento. Além disso, o experimento virtual pode ser facilmente refeito com a modificação de parâmetros importantes do problema físico, tais como: massa, ângulo e velocidade inicial de lançamento, coeficiente de resistência do ar, gravidade, entre outros. O discente pode se sentir mais motivado uma vez que pode construir o conhecimento interagindo e experimentando diretamente com o objeto de estudo.

Para fins de investigação, pretende-se utilizar o simulador durante as aulas teóricas da disciplina de Física Geral I, do curso de Licenciatura em Matemática no Campus VI da Universidade Estadual da Paraíba. A partir daí, estudos serão realizados na tentativa de investigar os impactos na aprendizagem com uso do programa em comparação com as aulas teóricas tradicionais.

Em uma etapa futura, pretendemos utilizar uma biblioteca específica para a criação de uma interface gráfica para facilitar a entrada de dados, deixando-a mais simples e intuitiva. Pretende-se também incluir novos parâmetros ao modelo matemático com o intuito de deixálo ainda mais fiel ao mundo real.

Como a trajetória do lançamento de um projétil no vácuo é uma parábola, pode ser modelada por meio de uma função quadrática. Neste sentido, outra potencial utilização do simulador é em aulas de funções, particularmente funções do segundo grau.

# **Agradecimentos**

Este trabalho foi apoiado pela UEPB/CNPq, através do Programa de Iniciação Científica da Universidade Estadual da Paraíba (PIBIC – Cota 2016/2017).

# **5. REFERÊNCIAS**

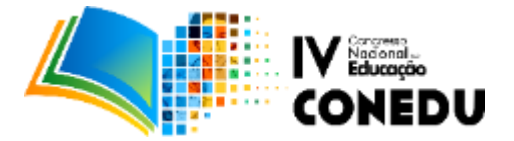

Demo, P. *Saber pensar*. 4. Ed. São Paulo: Cortez; Instituto Paulo Freire, 2005.

Downey, A.; Elkner, J.; Meyers, C.*Como pensar como um cientista da Computação usando Python.* [S.l.]: Cyaneus.net, 2002.

Halliday, D.; Resnick, R.; Walker, J. *Fundamentos de Física, V.1: Mecânica.* [S.1]: Livros Técnicos e Científicos, 2002.

Kazunori, W. Mecânica Clássica 1 . [S.1]: Livraria da Física, 2001.

Lakatos, E.; Marconi, M. D. A. *Fundamentos de metodologia científica*. [S.1]: Atlas, 2009.

Medeiros, Alexandre, and CF de Medeiros. "Possibilidades e limitações das simulações computacionais no ensino da Física." *Revista Brasileira de Ensino de Física* 24.2 (2002): 77- 86.

Pereira, Lúcia Resende, and Valdair Bonfim. "Regiões de segurança em lançamento de projéteis." *Revista Brasileira de Ensino de Fısica* 30.3 (2008): 3313.

Santos, M. R. *Modelagem matemática e solução numérica de lançamento de projéteis*. Trabalho de Conclusão de Curso (Graduação em Matemática). Universidade Estadual da Paraíba. Monteiro, PB, 2016.

Scherer, David, Paul Dubois, and Bruce Sherwood. "vpython: 3D interactive scientific graphics for students." *Computing in Science &Engineering* 2.5 (2000): 56-62.

Seabra, Rodrigo Duarte, and Eduardo Toledo Santos. "Utilização de técnicas de realidade virtual no projeto de uma ferramenta 3D para desenvolvimento da habilidade de visualização espacial." *Revista Educação Gráfica* 9 (2005): 111-122.

Soegeng, R. *Simple Simulation in Physics Education. Proceedings from the 4th Australian Computers in Physics Education Conference*. Freemantle. 27 Set 2 Oct 1998.

Symon, Keith R. *Mecânica*. 3. Ed. Rio de Janeiro: Campus, 1996. 685p.

Trampus, M. & Velenje, G*. Let Computers Compute - Mathcad and Word in Secondary School Physics*. Proceedings of the GIREP-ICPE-ICTP International Conference: New Ways of Teaching Physics. Ljubjana, Slovenia, 21/8 a 27/8 de 1996.

Valente, José Armando. *Aprendendo para a vida: os computadores na sala de aula*. Cortez Editora, 2001.

Yamamoto, I.; Barbeta, V. B. *Simulações de experiências como ferramenta de demonstração virtual em aulas de teoria de Física*. Revista Brasileira de Ensino de Física, v. 23, n. 2, Jun. 2001.